#### Web Services and SOA

Rob Richards5/22/2007http://xri.net/=rob.richards

#### **What is a Web Service?**

"A Web service is a software system designed to support interoperable machine-to-machine interaction over a network."

> *W3C Web Services Architecture Working Group, W3C Working Group Note 11 February 2004*

# **Types of Web Services**

#### **RPC Services**

- More tightly coupled
- Deal with operations
- **Document based services** 
	- More loosely coupled
	- **Deal with messages**

#### **Service Service RESTful**

- Use common technologies and operations
- Deal with state

#### **Example Order Class**

class Order {public \$customerID;

}

/\* Create New or Retrieve Order \*/public function \_\_constructor(\$orderID=0) {}

/\* Add Product to Order object \*/public function addProduct(\$sku, \$quantity) {}

/\* Save Order – returns orderID \*/public function saveOrder() {}

/\* retrieve orders by Customer ID  $*/$ static function getOrders(\$customerID) {}

#### **Example Order**

/\* Instantiate New Order Object \*/\$oOrder = new Order(); $\text{\$oOrder}\text{-}\text{\$customerID} = 12345;$ 

/\* Add Some Products \*/\$oOrder->addProduct(12345, 1);\$oOrder->addProduct(67890, 2);

/\* Place the Order \*/ $\text{SorderID} = \text{Sorder} > \text{saveOrder}$ ;

#### **Order Processor Interface**

orderType getOrder(int \$orderID)

int createOrder(orderType \$order)

orderListType getOrders(int \$clientID)

## **OrderType Definition**

<complexType name="OrderType"><sequence> <element name="orderId" type="ID" nillable="true"/><element name="customerId" type="integer"/> <element maxOccurs="unbounded" ref="tns2:item"/></sequence></complexType>

#### **Item Definition**

```
<element name="item"><complexType><sequence>
<element name="itemId" type="integer"/>
<element name="quantity" type="integer"/></sequence>
</complexType></element>
```
#### **Messages**

```
<element name="createOrder"><complexType><sequence>
<element name="order" type="tns2:OrderType"/></sequence>
</complexType></element>
<element name="createOrderResponse" type="integer"/>
```

```
<message name="createOrderRequest">
<part name="createOrderRequest" element="tns2:createOrder"/></message>
<message name="createOrderResponse">
<part name="return" element="tns2:createOrderResponse"/></message>
```
# **PHP Type Classes**

```
class cItem {
public $itemId;
public $quantity;
```
}

}

```
public function __construct($itemId, $quantity) {$this >itemId = $itemId;$this->quantity = \text{Squantity};
}
```

```
class cOrder {
public $orderId = NULL;public $customerId;
public $item = array();
```
#### **SOAP Server**

function createOrder(\$message) {/\* logic for placing order \*//\* return newly created Order IDreturn \$orderID;

}

\$server = new SoapServer("order.wsdl");\$server->addFunction("createOrder");\$server->handle();

#### **SOAP Client**

\$sClient = new SoapClient('order.wsdl');

 $/*$  Instantiate new order object and set customer ID<sup>\*</sup>/ \$order = new cOrder(); $$order$  > customerId = 1111;

/\* Add some products \*/ $\text{Sorder}\rightarrow\text{item}$  = new cItem('12345', 1);  $\text{Sorder} > \text{item}[] = \text{new cltem}('67890', 2);$ 

\$orderID = \$sClient->createOrder(array('order'=>\$order));print \$orderID;

# Service Oriented Architecture**SOA**

# **The SOA Hype**

- **Increased Return on Investment (ROI)**
- **E** Customer Retention
- **Faster time to market**
- **Seamless Interoperability**
- **Decrease development time**
- **Simplify System maintenance**
- **Business Agility**
- **Re-usability**

#### **SOA Factswww.soafacts.com**

- Guns don't kill people, the SOA WS-<sup>\*</sup> stack kills people.  $\Box$
- SOA is being used in the developing world to solve hunger. Entire populations will be fed on future business value.
- Not content to just best sliced bread, SOA is actually the best thing since beer, wine, coffee, ice cream, chocolate... oh, and sliced bread.
- $\Box$  Dante has a special level in hell for consultants whose resumes do not say SOA.
- SOA - building contractor jobs, one Visio slide at a time.
- **The Answer to the Ultimate Question about Life, the** Universe, and Everything is ..... SOA

#### **What is SOA?Simplified and Generalized Answer**

Service-oriented architecture is a style of building applications based on independent and re-usable building blocks that provide some specific functionality.

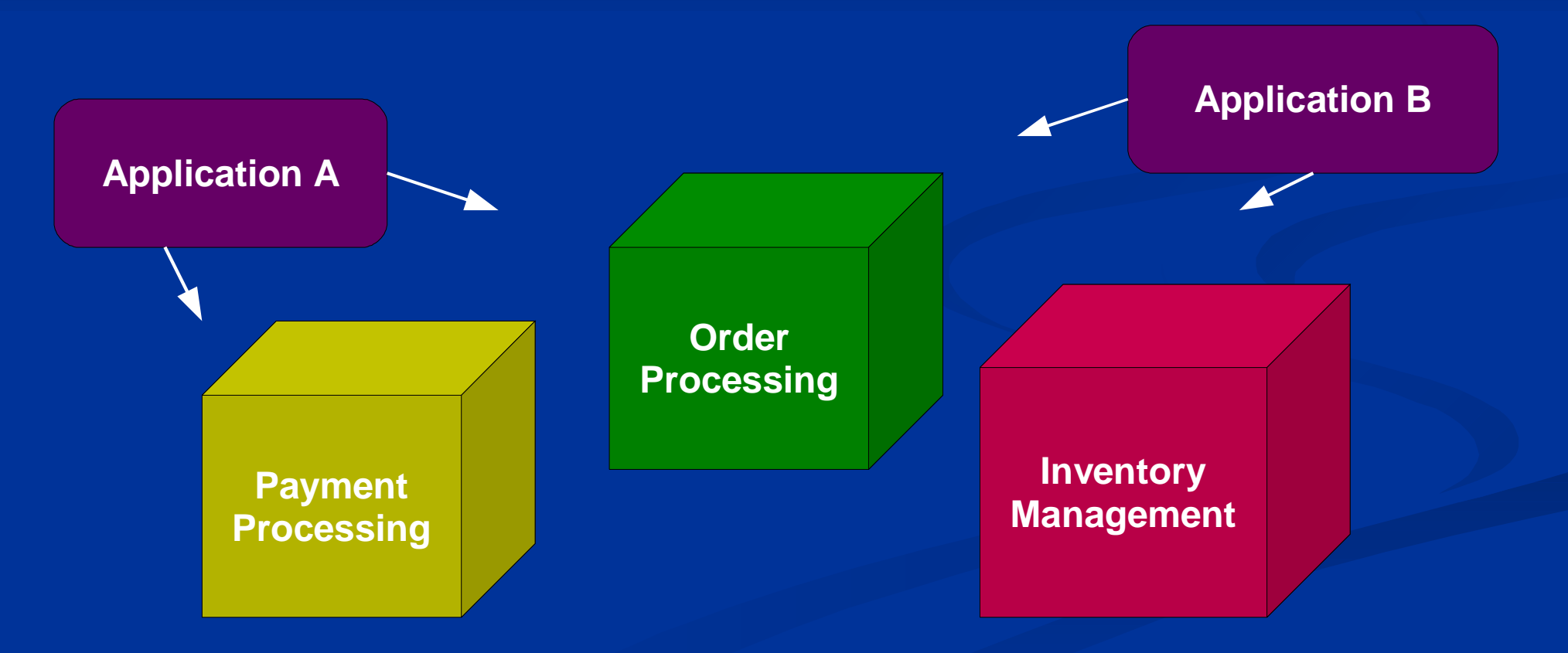

### **Building Blocks are Services**

■ A collection of related endpoints ■ Loosely Coupled Well Defined Interfaces**E** Interface Granularity **Reusable Discoverable** 

## **SOA Model**

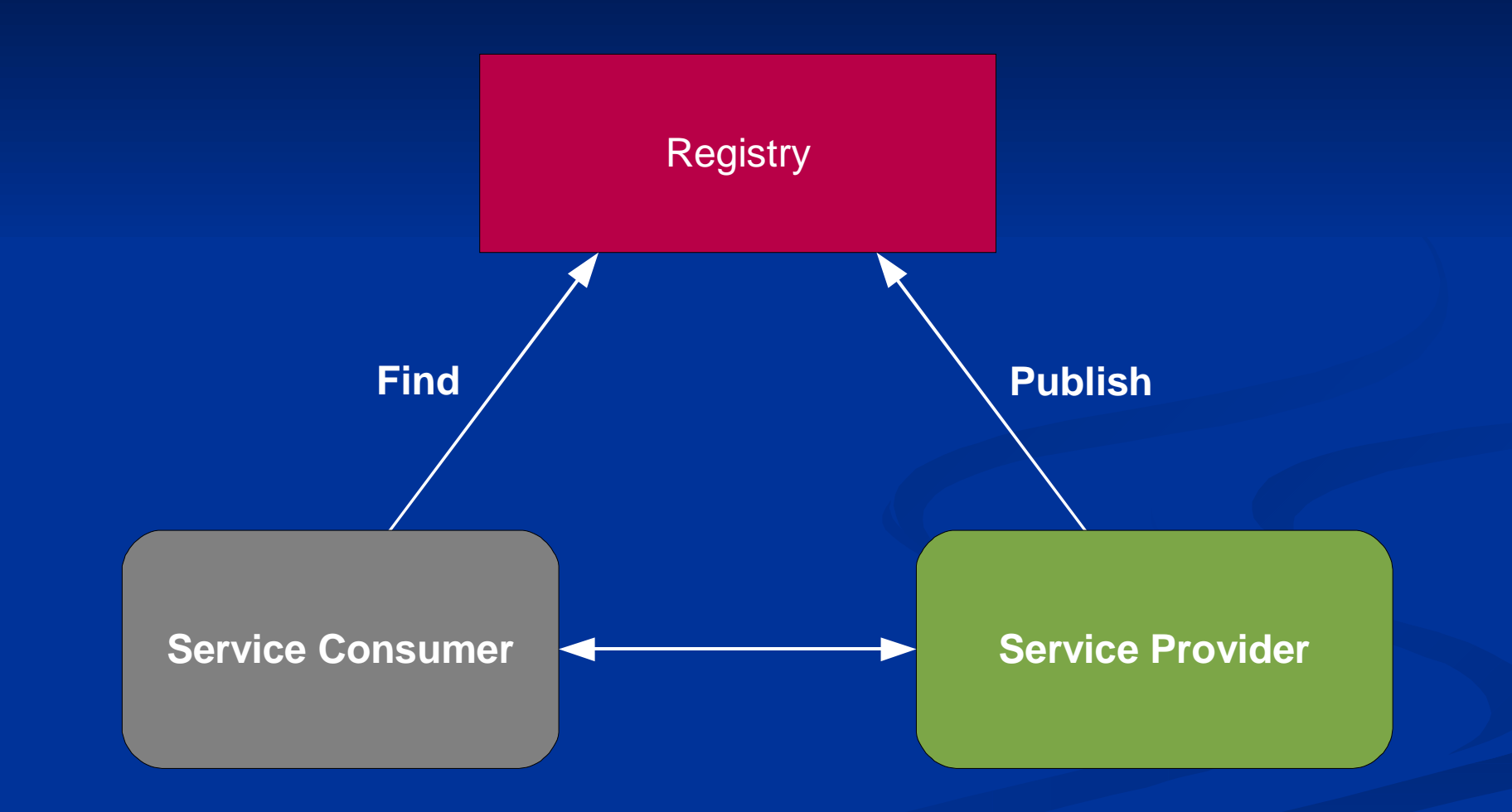

# **Common Technologies**

#### SOAP

- **Service Service** Web Service Definition Language (WSDL)
- Universal Description Discovery and Integration (UDDI)
- **Service Service** WS-?
	- WS-Security
	- WS-Address
	- WS-xxxxxx

#### **May often hear this referred to a WS-\***

### **SOA and REST**

#### **SOA**

#### **REST**

GET

PUT

POST

DELETE

**Order** Processing **getOrder(o\_id) getOrders(c\_id) addOrder(c\_id, Order)updateOrder(Order)**

#### **Customer** Management

getCustomer(c\_id)getCustomers() newCustomer(C)updateCustomer(C)

#### /orders

/orders/{o\_id}

/customers

/customers/{c\_id}

/customers/{c\_id}/orders

## **SOA: More than WS-\***

- Many definitions of SOA do not preclude REST
- **Different jobs require different tools**
- **E** Common Goals
	- **Distributed**
	- **Interoperability**
	- **Reusability**
	- Loosely coupled

### **Arguments for WS-\* Stack**

- **Existing architecture**
- **Legacy System Integration**
- **E Granular Security Requirements**
- **T** Two-phase commits
- **BEASYNCHronous Messaging**
- **Target Consumers**

#### **Implementing SOAA Continuous Cycle**

 Clearly define why you are going to implement SOA■ Everyone else is doing it so why shouldn't we? Tangible reasons that would be beneficial to the company■ All levels of the organization must see the benefits **Impacts many areas of a company from finance to operations**  $\blacksquare$  Unless everyone buys into the idea it will fail from the start **Assess and evaluate the current infrastructure**  Visualize the infrastructure by areas of functionality■ Are there areas that will benefit the most? Make a Plan

**Clearly identify what and how you plan on implementing DO NOT START OFF TO BIG!** 

#### **Initial Architecture**

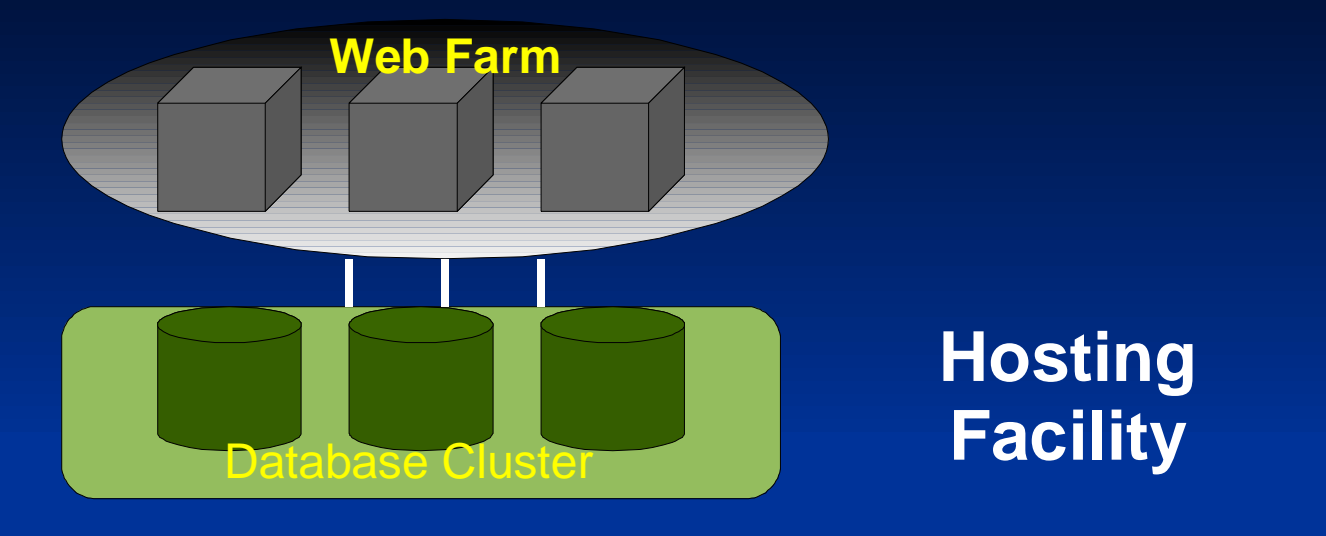

#### **DSL**

**Financial Application** 

**Customer**  RelationshipApplication

**Salesperson**  ManagementApplication

#### **LocalOffice**

## **Initial Software Architecture**

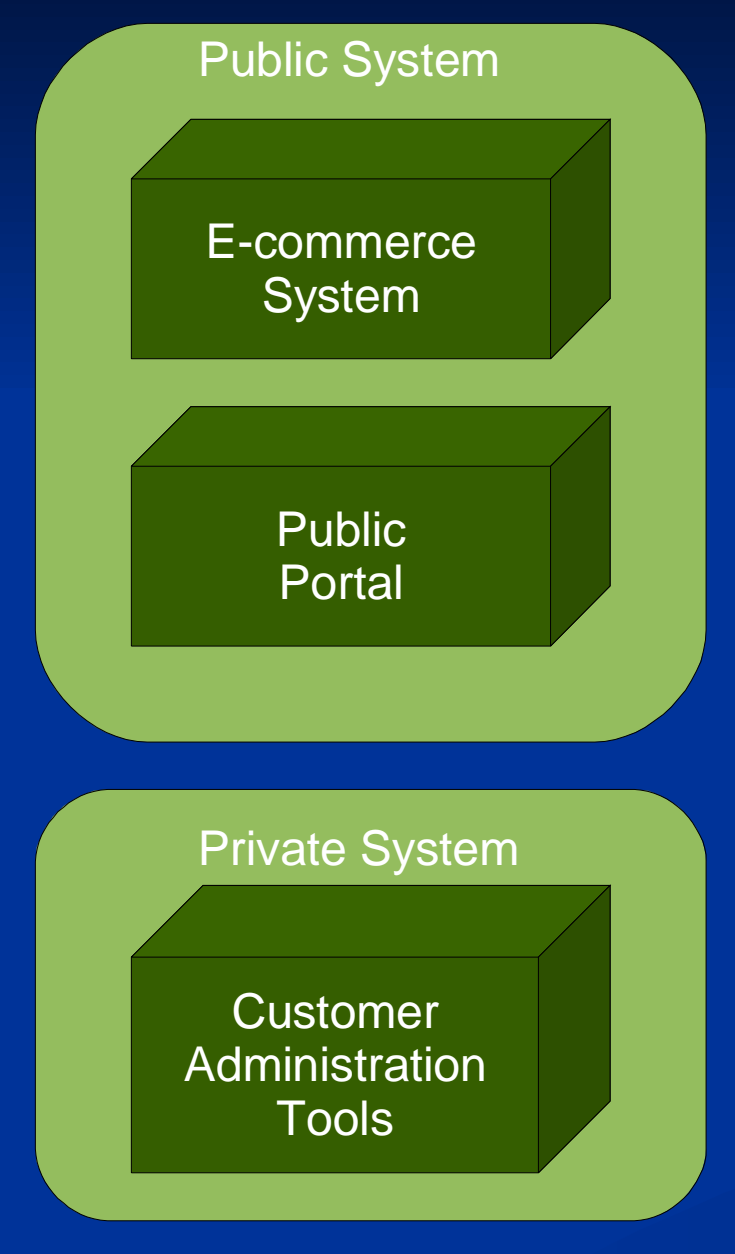

**Tightly coupled Re-Usability Object Oriented coding** ■ Organized procedural code **Agility based on how fast** we can code and get things tested**Local office used third** party stand alone applications

# **The Growing Pains**

- **Customer base is growing**
- **Service Service** Organization is growing
- **Service Service**  Existing infrastructure no longer meets company needs
	- Need more robust Customer Management system
	- Need more robust SalesPerson Management system
	- Business requires tighter integration into public web applications
- **Service Service** Keep expenses down
- **Time to market is critical!**

## **Git 'Er Done!**

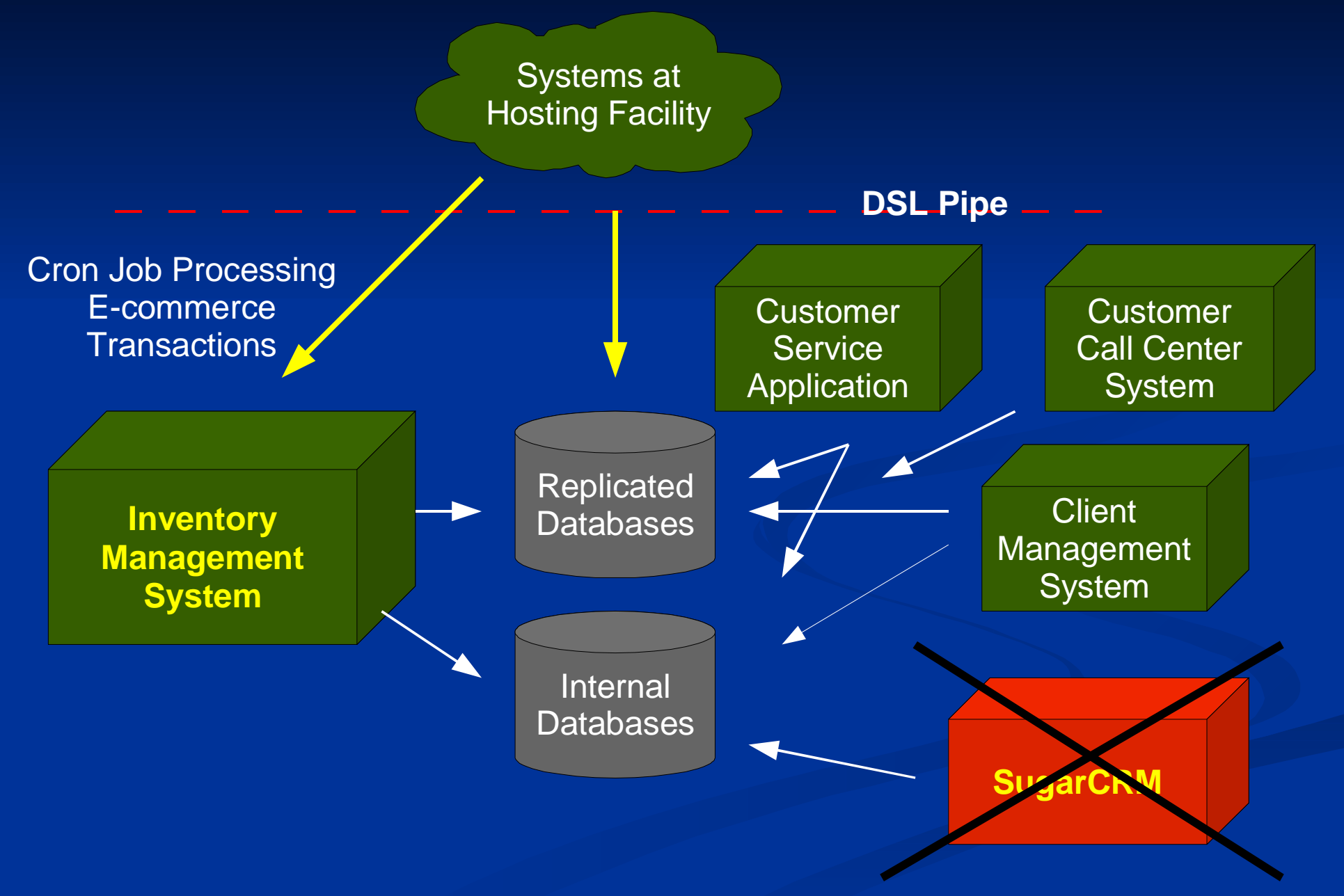

## **So Where's the SOA?**

#### **Potential Disadvantages**

- We now have duplicate code
- Multiple systems performing similar functionality
- **Potential higher maintenance costs**
- More systems to administer
- **Potential Advantages** 
	- Systems were rolled out quick
	- Minimal cost to develop applications
	- lacktriangleright No impact on rest of organization

### **Things to Consider**

- **Justification or Mandate?**
- **Existing problems or challenges?**
- $\blacksquare$  Is it cost effective?
- $\blacksquare$  It is time effective?
- **Impact on current projects and applications**
- **Plan before you execute** 
	- What do you expect to achieve?
	- Not everything should be a service

### **Finally implementing SOA**

#### **Order Processing**

- **Order information must be exposed to our clients**
- Orders must be accessible from a number of different systems
- 100% uptime is critical for public E-commerce system
- **Payment Processing** 
	- Multiple applications process payments
	- Need to be able to globally swap out underlying processor being used
	- 100% uptime is critical for public E-commerce system

## **The Architecture**

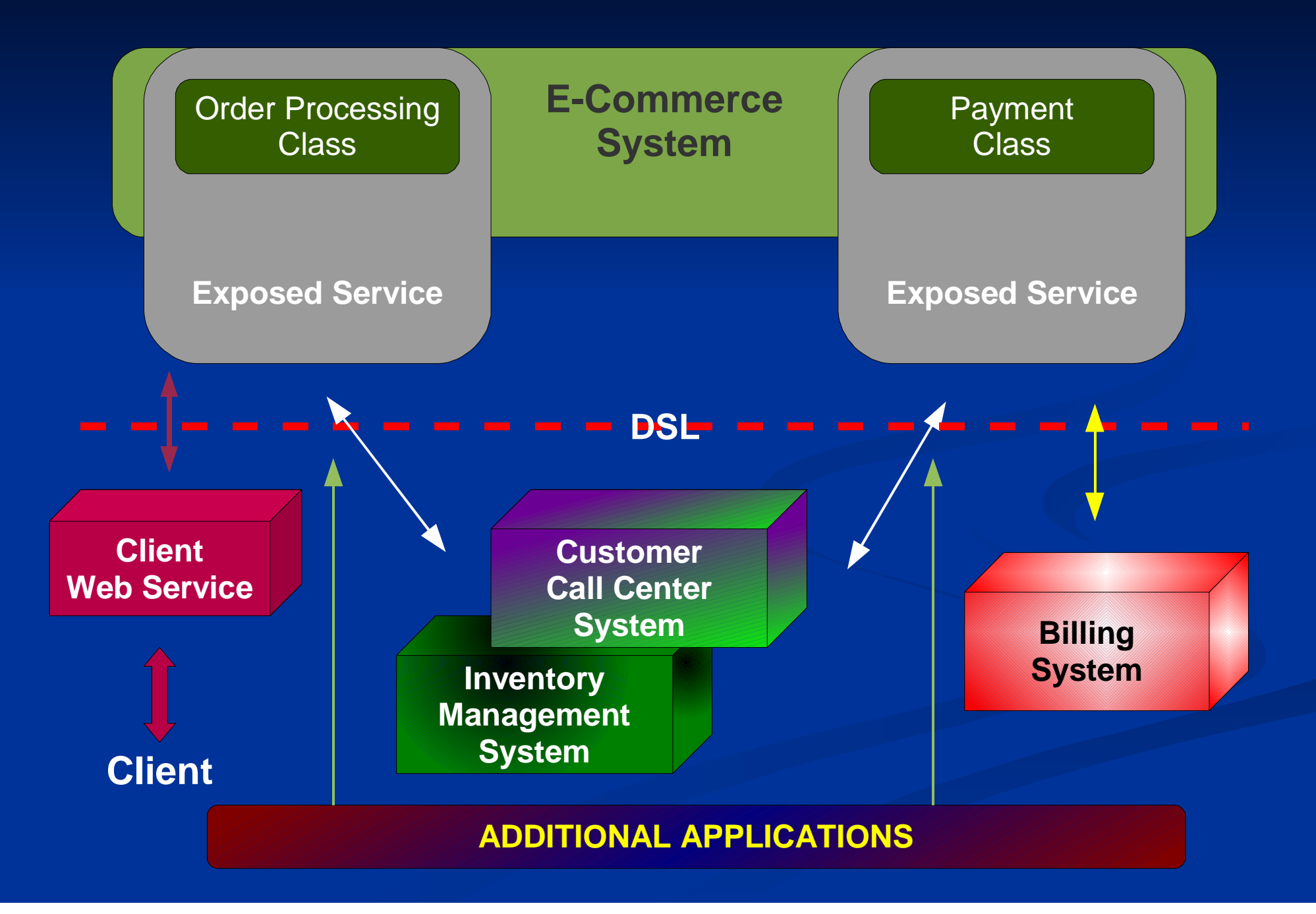

#### **Order Processing Service**

#### **Order Processing Interface**

\_\_constructor(\$orderID=0) saveOrder() addProduct() getOrders(\$customerID)Order Class

getOrder(\$orderID)createOrder(Order)getOrders(\$clientID)

#### **SOAP Binding**

## **Look before you Leap!**

 $\blacksquare$  Is the service critical to the business? ■ What happens in the event of network problems? ■ What happens in the event of hardware problems? **Are there any security issues?** Is HTTPS sufficient? ■ Does WS-Security need to be leveraged? ■ Are there any other authentication factors to consider? ■ How do you keep track of all the services? ■ Are they tracked manually? ■ How do you know which ones are available? ■ Do you implement a UDDI Registry?

# Service Component Architecture**SCA**

#### **Service Component Architecture (SCA)**

- **Simple**  Project by the Open Service Oriented Architecture (OSOA) collaboration - http://www.osoa.org/display/Main/Home
- $\Box$ Allows the developer to concentrate on the business logic rather than how it is all connected together
- $\blacksquare$ http://www.osoa.org/display/PHP/SOA+PHP+Homepage
- **College** Combined with the SDO extension
- **Pecl repository: http://pecl.php.net/package/SCA\_SDO**
- $\blacksquare$ Still in development

#### **SCA**

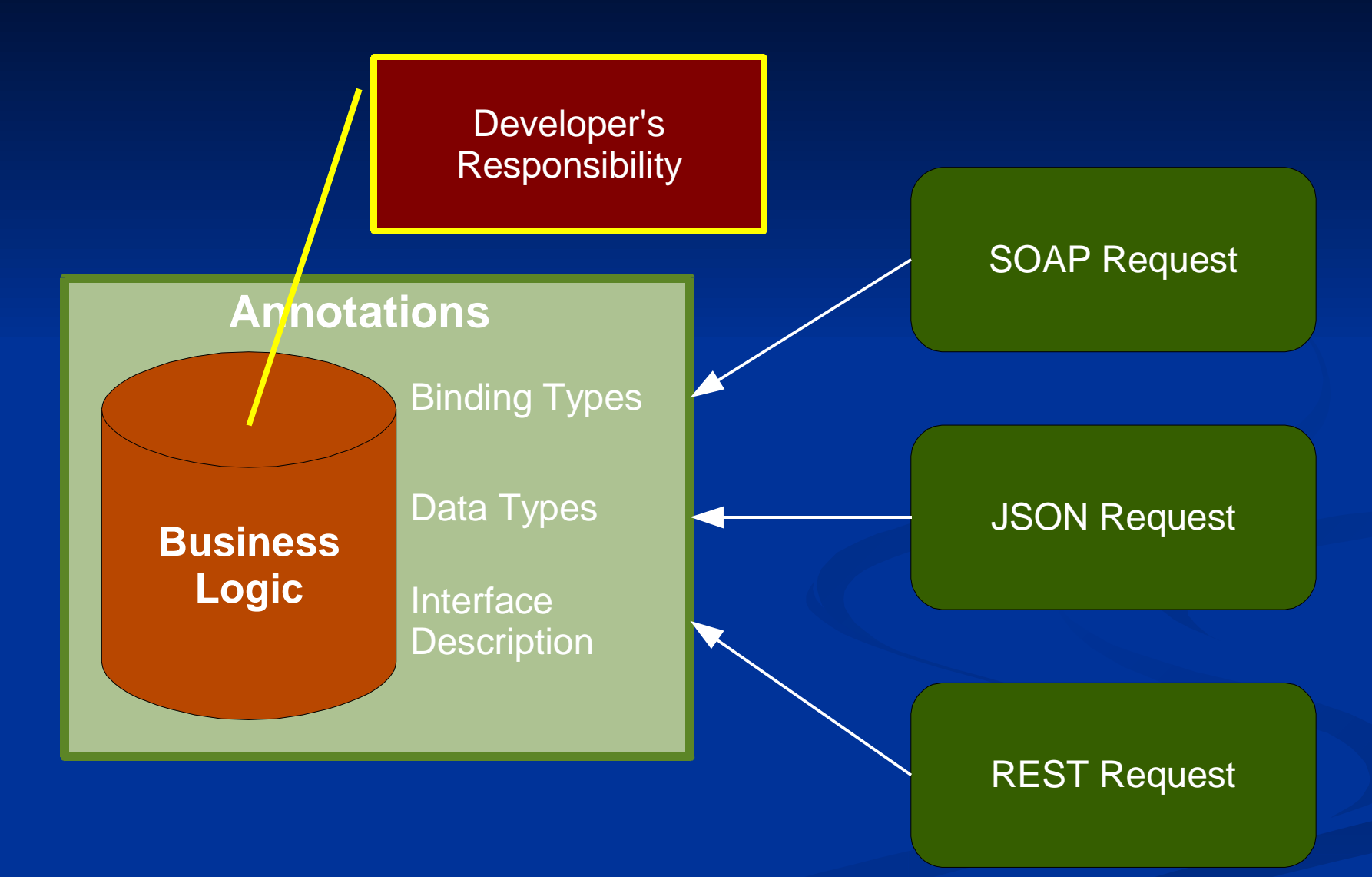

### **SCA Component**

include "SCA/SCA.php";

/\*\*

- **\* @service**
- **\* @binding.ws**
- **\* @binding.jsonrpc**
- **\* @binding.rest.rpc**

\*/

}

#### class RobsService {

```
/** Find out who I am.
* @return string Who I am.*/
public function whoAmI() {return "I am Rob Richards";}
```
# **Calling the Component**

include "SCA/SCA.php";\$url = 'http://localhost/robsService.php';

/\* Use SOAP Binding \*/\$robservice = SCA::getService(**\$url.'?wsdl'**); $$whoami = $robs$ ervice->whoAmI();

/\* Use JSON Binding \*/\$robservice = SCA::getService(**\$url.'?smd'**); $$whoami = $robs$ ervice->whoAmI();

/\* Use SOAP Binding \*/\$client = new **SoapClient**(\$url.'?wsdl'); $$whoami = $client->whoAmI();$ 

/\* Use REST Binding \*/\$whoami = file\_get\_contents(**\$url.'/whoAmI'**);

/\* Use Local Binding \*/\$robservice = SCA::getService(**'/home/rrichards/robweb/robsService.php'**); $$whoami = $robs$ ervice->whoAmI();

#### **Implementing SOAA Continuous Cycle (DON'T FORGET)**

■ Clearly define why you are going to implement SOA

- Everyone else is doing it so why shouldn't we?
- Tangible reasons that would be beneficial to the company
- All levels of the organization must see the benefits
	- **Impacts many areas of a company from finance to operations**
	- $\blacksquare$  Unless everyone buys into the idea it will fail from the start
- **Assess and evaluate the current infrastructure** 
	- Visualize the infrastructure by areas of functionality
	- Are there areas that will benefit the most?
- Make a Plan
	- **Clearly identify what and how you plan on implementing DO NOT START OFF TO BIG!**

## QUESTIONS?

### Web Services and SOA

#### Rob Richardshttp://xri.net/=rob.richards